# **BfS Bundesamt für Strahlenschutz**

### **DECKBLATT**

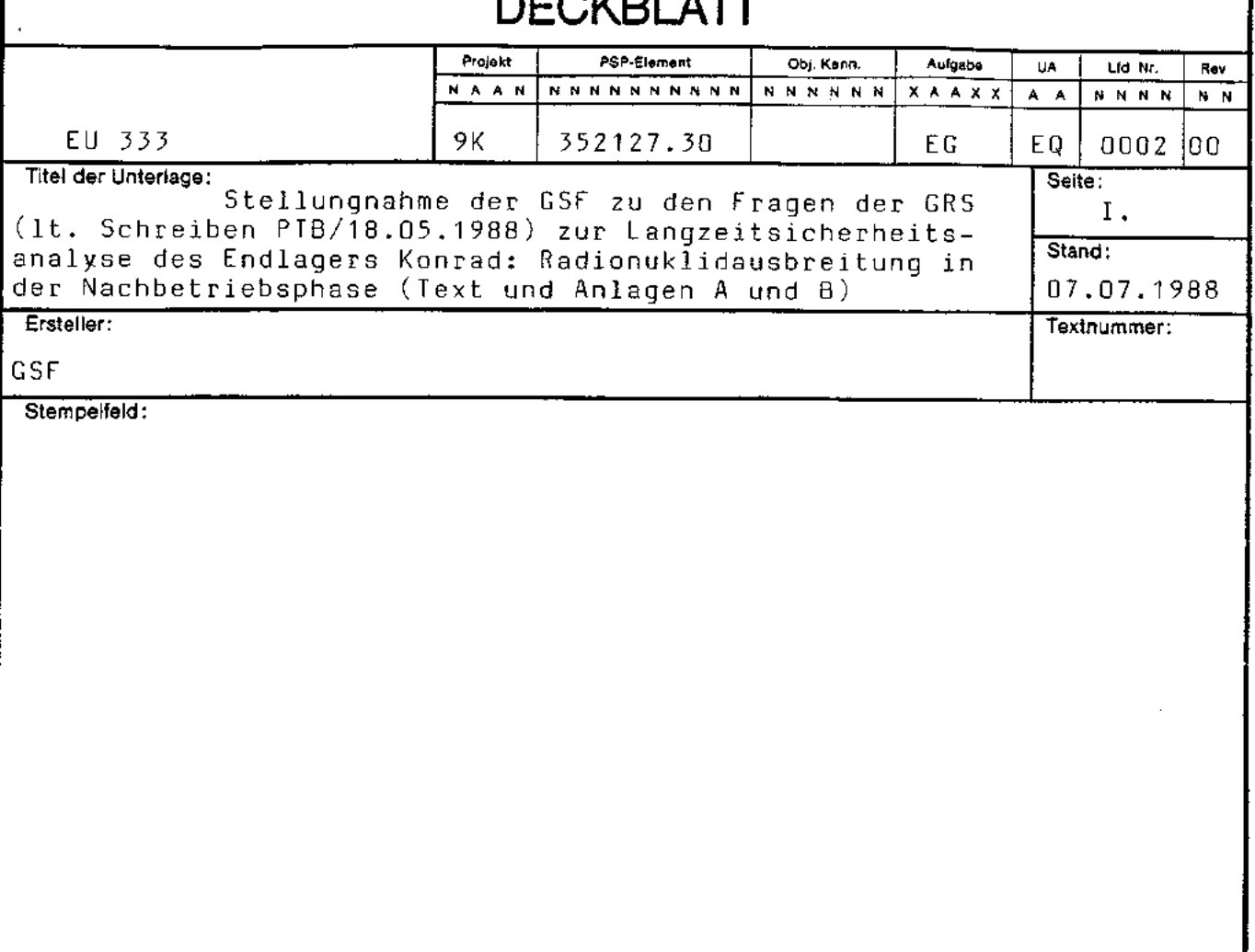

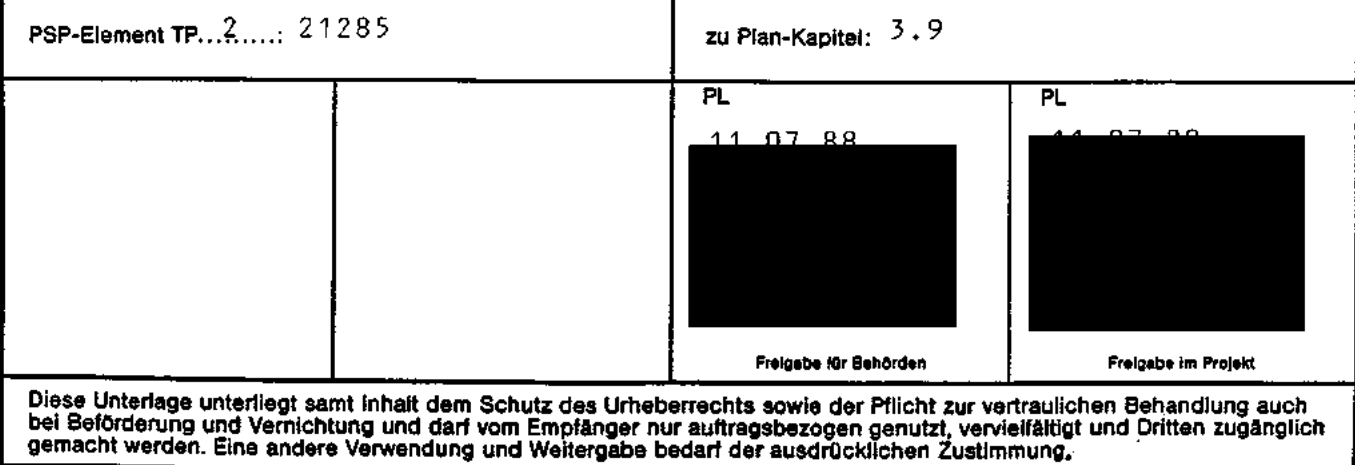

## **Revisionsblatt**

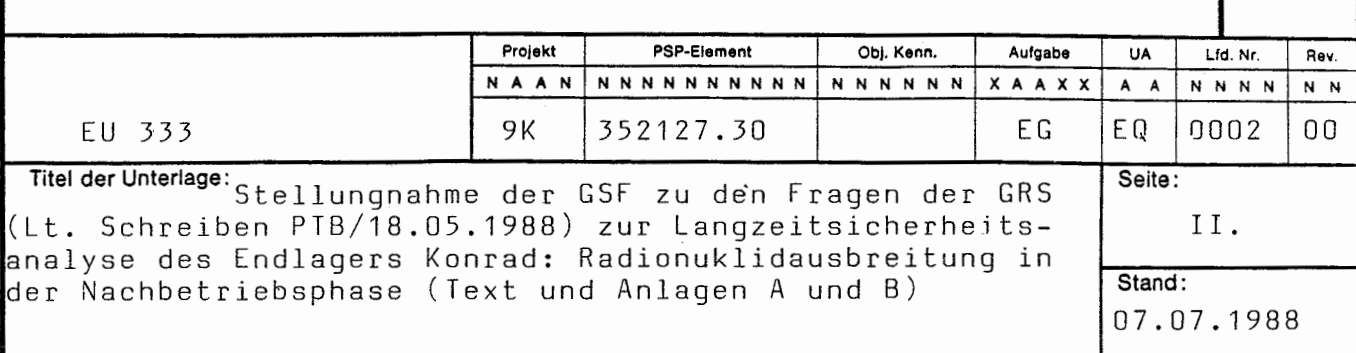

**BfS** 

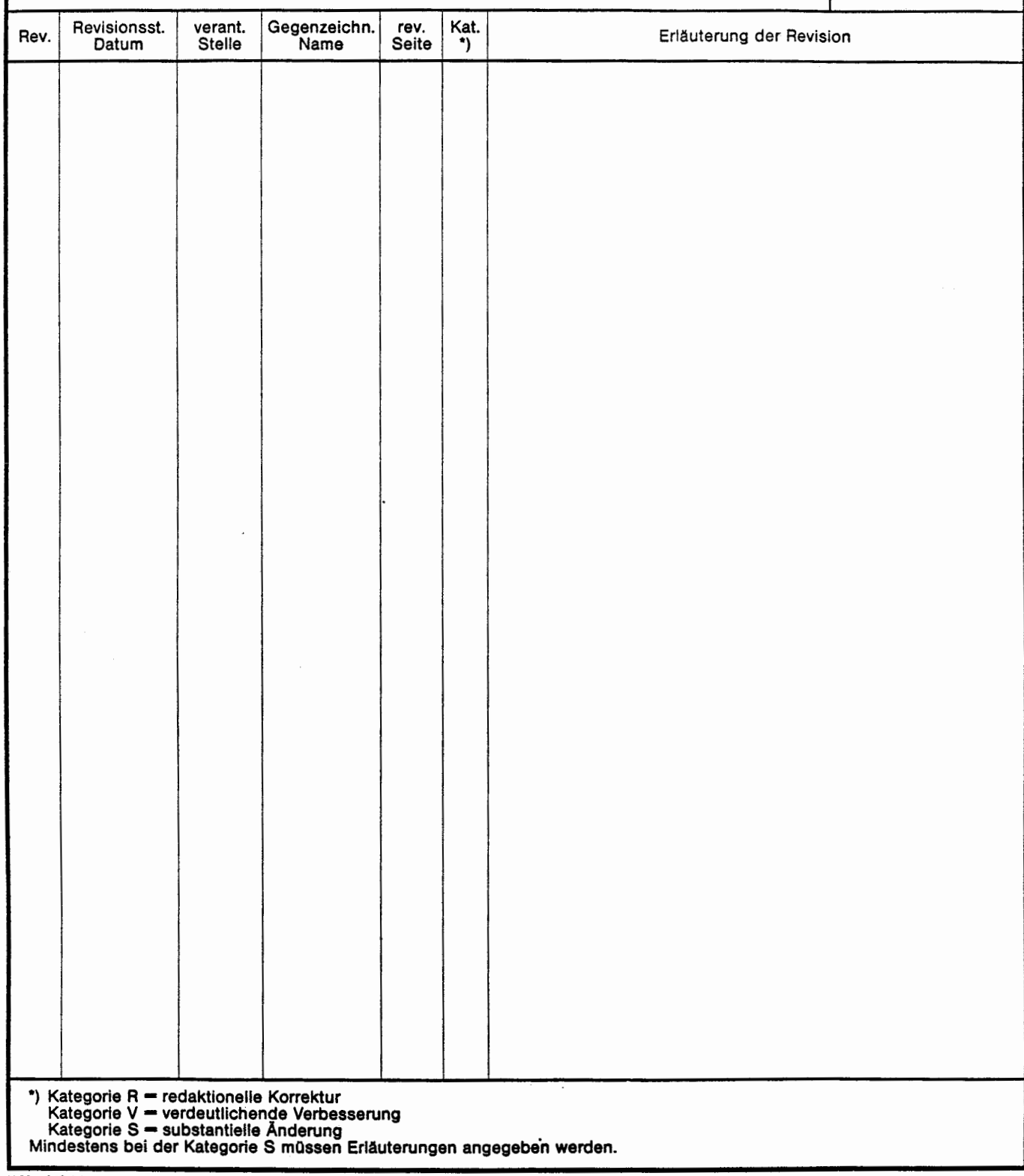

GSF/IfT/ENS Gruppe Sicherheitsanalyse

### Braunschweig, 7. Juli 1988<br>20.167

Stellungnahme der GSF zu den Fragen der GRS (1t. Schreiben PTB/18.05.1988) zur Langzeitsicherheitsanalyse des Endlagers Konrad: Radionuklidausbreitung in der Nachbetriebsphase **(LV-NR.** 2242 .03)

#### **A. Rechencode** SWIFT

#### zu 1. und 2.

Die vorliegenden Unterlagen beschreiben die Version BCFT, mit der die Grundwasserberechnungen durchgeführt wurden . Wie in der GSF-Ste 11 ungnahme vom 25.11.1987 schon erwähnt, wurde für die anschließende eindimensionale Berechnung des Radionuklidtransports die ältere Version PTCS2 benutzt. In Anlage A sind die Unterschiede in beiden Versionen anhand der vorliegenden Unterlagen beschrieben.

Für die Grundwasserberechungen in HYDROCOIN wurde die Version BCFT verwendet. Für die Nuklidausbre1tungsrechnungen im früheren Projekt INTRA-COIN wurden noch ältere Versionen benutzt, die eher der PTCS2-Version entsprechen.

#### ZU 3. und 4.

Wie telephonisch Herrn**-bereits mitgeteilt**, sind die vorgegebenen Druckrandbedingungen an der Oberfläche anders definiert a ls die gerechneten Drücke an den obersten Blöcken. Daher können sie nicht übereinstimmen. In Anlage B sind die verschiedenen Definitionen der Drücke mit Zustimmung der INTERA zusammengestellt.

#### Auswert eprogranm STLINE

#### zu 5. und 6.

Die Dokumentation des neuen Auswerteprogranms SAPT ist in Zusanmenhang mit dem Arbeitspaket Grundwasserbewegung nach dem Störzonenmodell KONRAD erstellt worden und liegt als Entwurf bei der PTB vor. Die endgültige Fassung wird GRS von PTB zur Verfügung gestellt. Zur Zeit **wird**  auch die Auswertung der Planrechnungen zum Vergleich mit SAPT durchgeführt.

#### Eingabeprogramm \*POROS\*

#### ZU 7. und 8.

Laut unseren Unterlagen entspricht das GRS-Progranm "POROS" dem Programm LEIT. Dieses Programm verwendet den Datensatz LEITY (GRS-Bezeichnung "GEO•) für Gesteinsarten und ihre Mächtigkeit in jedem Element und berechnet die Durchlässigkeiten für alle Raumrichtungen in jedem Element.

Die steilstehenden Schichten - wie OM im Schnitt  $y = 1 -$  werden schon 1m Datensatz LEITY berücksichtigt und konnen im Progranm LEIT nicht vor. Eine Dokumentation der Schichtmächtigkeitsangaben in LEITY ("GEO") ist zu aufwendig und nicht unbedingt notwendig. 01e Umsetzung der einzelnen steilstehenden Schichten und Unstinm1gkeiten können durch Gespräche geklärt werden.

GSF/IfT/ENS<br>Gruppe Sicherheitsanalyse

GSF/IfT/ENS<br>Gruppe Sicherheitsanalyse Braunschweig, July 7th, 1988<br>Management Sicherheitsanalyse

01fference between the two vers1ons of SWIFT-TUB code - BCFT and PTCS2 as used 1n the groundwater calculat1ons and rad1onucl1de transport respectively for the long-term safety analysis of the repository KONRAD

Both the versions BCFT and PTCS2 belong to the SWIFT-TUB code family which has been especially 1nstal led in TU Berlin by INTERA and enhanced from time to time to incorporate more user comfort and flexibility. In fact the versions BCFT and PTCS2 were two of the latest enhancements in TUB. of which BCFT is the most current version . The version BCFT 1ncludes the following extensions as compared to PTCS2:

- 1. Permission of decoupling boundary conditions for pressure, temperature and concentration.
- 2. Pressure values for boundary conditions (aQuifer influence functions) are calculated internally if hydrostatic pressure distribution is desired.
- 3. Inclus1on of the effect of free water surface, also referred to as water table conditions.
- **4.** Perm1ss1on to use recharge in m/sec in the uppermost layer.
- 5. An additional restart option **with** initial values for P, Tand C saved 1n a previous run is **available .**

The users' manual of BCFT-version is available. It should thus be changed by deletion of parameters as shown in the enclosure to obtain the correspond1ng documentation for the PTCS2-version. The changes have been marked with numbers indicating the omition of the above mentioned extensions.

#### 6.1.1 The "M" and RO" Cards

The "M" cards are read from the main program. The information provided by these cards sets up a general framework which the analysis will build on. The framework includes items such as:

> Which equations will be solved, The type of wellbore calculations to be used, Setting printing and plotting controls, Grid size, Type of aquifer representation, The method of numerical solution to be used.

The "RO" cards input information pertaining to the radioactive components. This information defines each isotope in terms of its parents; branching ratios for each parent, mass of the isotope, half life and distribution coefficient for each rock type. Read M-1 (20A4/20A4) Title.

LIST: TITLE

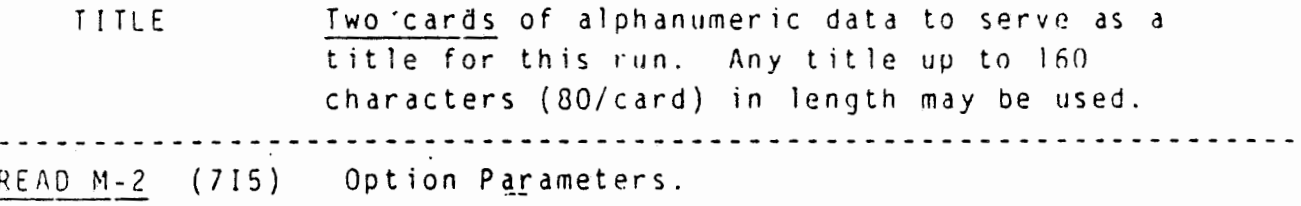

(3) LIST: NCALL, RSTRT, ISURF, IIPRT, NPLP, NPLT, NPLC, IUNIT

NCALL Control parameter for solving the basic partial differential equations. To solve all three equations, enter zero.

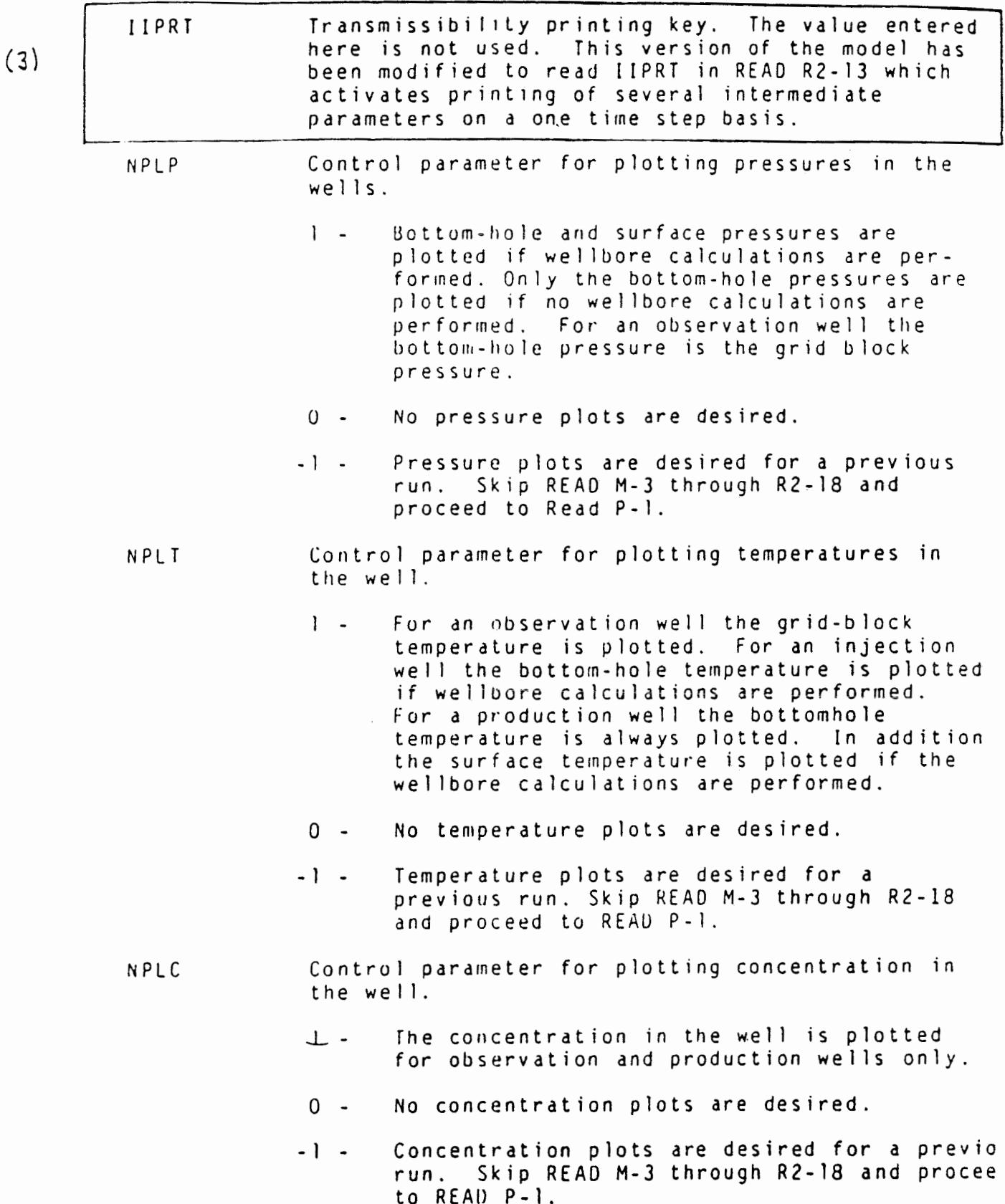

IUNIT Unit specification control. 0 - SI System 1 - English Engineering System --------------------------------------------------------------------- NOTE: Proceed to READ P-1 if any of NPL's are negative. NOTE: Skip to REAO M-4 if this is a restart run, i.e., RSTRT > O. READ M-3 (List 1: 8I5, List 2: 8I5) Core Allocation and Control. LIST 1: NX, NY, NZ, HTG<u>, NCP, </u>NRT, KOUT, PRT<br>LIST 2: NSMAX, NABLMX, <mark>INRCH<del>MX,</del> </mark> METHOD, NAAR, NTIME, NCOMP, NREPB LIST 1:<br>LIST 2:  $(4)$ ERROR MESSAGE: (Number 1) NX is less than or equal to one-or NY is less than one or NZ is less than one. The minimum dimensions on the grid block system are<br>2x1x1. The maximum size is limited only by the The maximum size is limited only by the available computer storage. (Number 7 ) HTG is not within the permissible range. HTG is less than 1 or greater than 3. The entered value for KOUT is not permissible. KOUT (Number <sup>~</sup>\ *ö]*  is not equal to 0, 1 or 3. PRT exceeds permissible range of -1 to +2. (Nurr,ber 9 *)*  Number of grid cells in the x direction (greater NX than or equal to  $2$ ). Number of grid cells in the y direction (greater **NY**  than or equal to  $1$ ). Number of grid cells in the z direction (greater NZ than or equal to  $\vert$ ). Control parameter for input of reservoir descrip-HTG tion data. 1 - Homogeneous aquifer, cartesian geometry. 2 - Heterogeneous aquifer, aquifer data entered on regional basis, cartesian geometry. 3 - Radial geometry. The aquifer may be heterogeneous in the vertical direction. NCP Number of radioactive/trace components in the system.

NRT Number of rock types.

NOTE: Distribution coefficients, dispersivities, thermal conductivities and salt-dissolution coefficients are all functions of rock or strata type. Rock types of all blocks are initialized to [RT = 1. Changes of rock type to other values are entered in the RlA-1 cards.

- KOUT Output control.
	- 0 All initialization output activated.
	- l All initialization output except initial arrays (concentrations, pressures, etc.) are activated.
	- 3 No initialization output is activated. <sup>A</sup> value of 3 for KOUT can be used to omit printing of most initialization data.
- PRT Output array orientation control.
	- -1 Print output arrays as areal layers **(x-y).**  Block numbers in the x direction increase from left to right and decrease down the computer page in the y direction.
	- +1 Printout is similar to above except that J-block numbers increase down the computer page.
	- 2 Print output arrays as vertical sections  $(x-z)$ .
- NSMAX Maximum number of radioactive/trace component sources **that** will be used during the run.
- NABLMX Maximum number of aquifer influence function This data is used for dimensioning the aquifer influence function arrays. This number is equal to the number of peripheral blocks, if aquifer influence functions are tobe used.

NRCHMX Maximum number of surface recharge blocks  $(4)$ 

NOTE: The read group consists of two cards or any number of sets of two cards, each set defining a rectangular region and the value of VAß tobe assigned that region. Overlapping of regions is permissible. The order of the sets is immaterial except that any overlapping will result in the VAB of the last set read tobe assigned to the overlapped subregion. If these data are read, i.e.,  $IAQ \neq 3$ , then skip REAOS Rl-29 through Rl-32 and proceed to REAO Rl-33. LIST 1: 11, I2, Jl, J2, Kl, KZ, KAQ, IPTC LIST 2: VAB, Pl, Tl, Cl, TZ, T3, C2 ERROR MESSAGE: IAQ is greater than 4, or one or more of 11, 12. (Number 18) Jl. J2, Kl, KZ, are out of permissible ranges 1-NX, 1-NY, and 1-NZ, respectively; or 11 is greater than 12 or J1 is greater than J2 or K1 is greater than K2. Lower and upper limits, inclusive. on the  $11, 12$ I-coordinate of the aquifer influx region. (Similar definition for J-coordinate). J 1, J 2 (Similar definition for K-coordinate), K 1 , K 2 Control, variable for heat-transport equation only KAQ for  $IAQ = 4$ . -1 - Type 3 radiation condition only. Tl is not used. T2 and T3 are used. 0 - Type l temperature condition only. Tl is used. T2 and T3 are not used. l - Type 1 temperature condition and Type 3 radi~ ation condition. Tl. TZ, and T3 are all **used.**  Three digit number to specify the boundary conditions for P, I, Tradionuclide and inert component), decoupling of P, T, C is passible IPTC =  $000$ , boundary is open for P, T and C; transport by convection diffusion and dispersion  $(4)$ 110, boundary is closed for P and T; transport = by diffusion and dispersion anly 011, boundary open for convective flow-only, = no diffusive and convective transport heat and salt

For  $IAQ = 1$  or 2 (READ R1-27)

VAB Aquifer influence coefficient for each block within the region defined by 11, 12, etc. The units of VAB are ft<sup>3</sup>/psi  $(m^3/P_a)$  for a pot-aquifer representation and ft3/psi-day (m3/Pa-sec) for a steady-state representation.

Pl, Tl, Cl, T2, TJ Not used.

For  $IAQ = 4$  (READ R1-27)

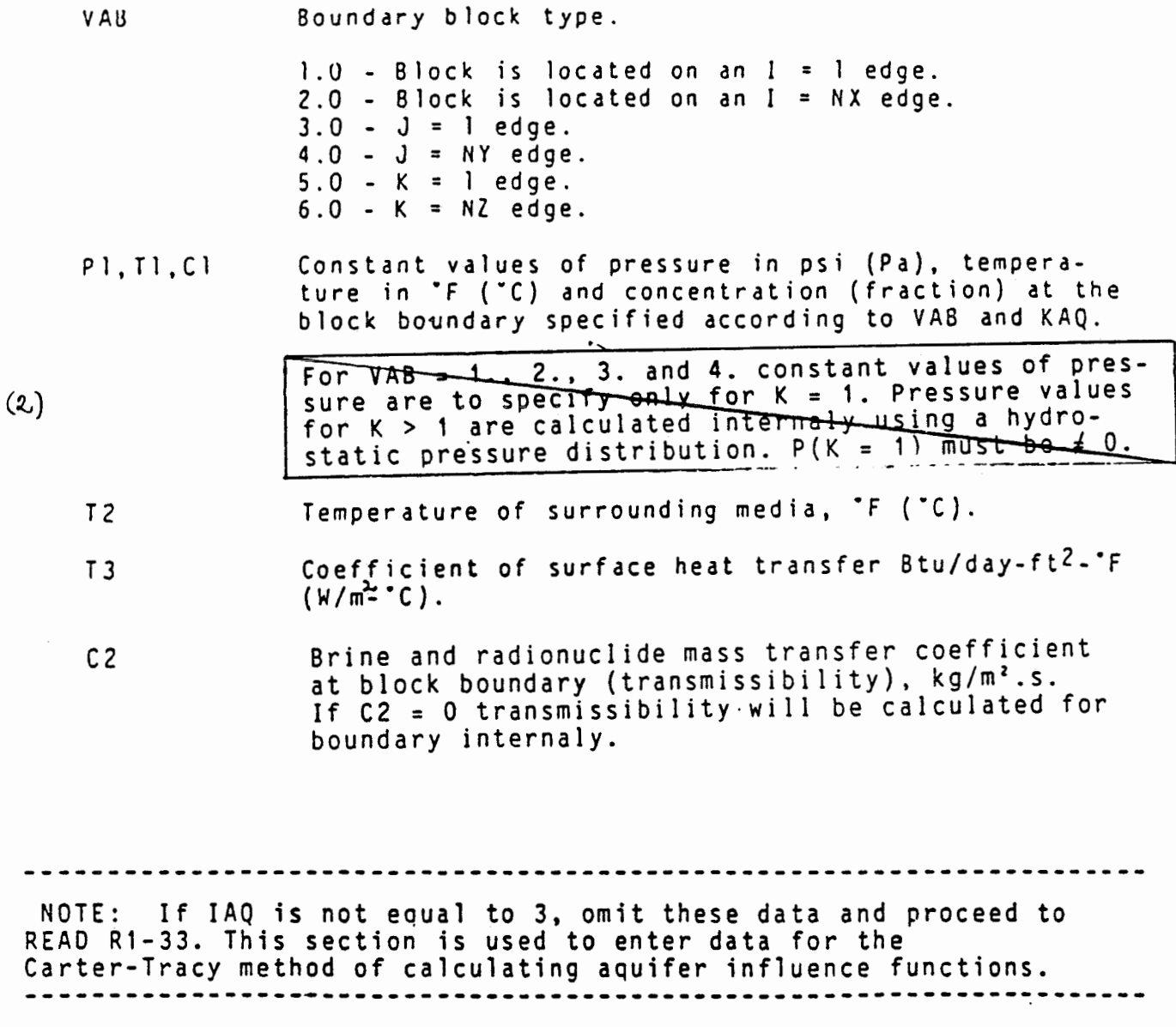

#### 6.1.3 The "I" Cards

These data are read for initializing concentrations and natural flow in the aquifer. If the initial concentrations are zero everywhere in the aquifer and there is no natural flow, insert a blank card and proceed to READ RlA-1. READ I-1 (4I5) Initial Velocity and Concentrations.

NOTE: The first three data are read for initializing concentrations and natural flow in the aquifer. If the initial concentrations are zero everywhere in the aquifer and there is no natural flow, insert a blank card and proceed to READ RlA-1. The fourth value is to initialize from a tape.

#### LIST:  $ICOMP$ , INAT, IRD, TRSI)

ICOMP

Control parameter for initializing brine concentrations.

- 0 Initial concentrations in all the grid blocks are zero.
- 1 The initial brine concentrations are not zero everywhere. will be entered in REAO I-2. zero everywhere. Nonzero concentrations

INAT

,

Control parameter for entering initial fluid velocity.

- 0 The aquifer fluid is static initially.
- 1 The resident fluid velocity will be entered in REAO 1-3.

IRO

Control parameter for initializing radioactive/trace component concentrations.

- 0 Initial concentrations in all the grid blocks are zero.
- 1 Nonzero concentrations for each component will be entered in REAO I-4.

Option for initializing with calculated values from IASI a previous run. To initialize temperature/concen-<br>trations the saved values of the pressure distribu $ti\overline{om}$  needed too.  $0 -$ No initializing (S) m > 0 - Initializing with values from a previous run pressure distribution m = 100 = 110 pressure and temperature distribution pressure and brine distribution = 101 pressure, temperature and brine<br>distribution = 111

NOTE: The user should enter NCOMP groups of cards as specified in READ RIA-8. However, the information will be used only in those cases where CNAME matches DI, as specified in READ RO-1. READ RIA-8 (2A4, 2X, 7E10.0,/(8E10.0)) Interpolation of Repository Concentrations.

 $LIST: (CNAME(I), I = 1, 2), (CNOUM(I), I = 1, NTIME)$ 

CNAME Identification of radioactive component

CNOUM If interpolation is to be used, then CNDUM represents the concentrations at the interpolation times expressed as mass per unit volume of **waste.**  If interpolation is not used, then CNDUM{l) is the initial concentration.

READ RIA-9 (7F10.0) Solubility Limits.

LIST:  $(CS(I), I = 1, NCP)$ 

ERROR MESSAGE:

(Number 61) One or more of the solubilities is negative.

CS Solubility limits expressed as mass fractions. 6.1.5 The **MR2"** Cards (Recurrent Data)

The data defined in the previous section are required to describe the aquifer and fluid properties and to establish initial conditions. The data discussed in this section, however, are time-dependent. They are read before the first time step ind at subsequent time steps when changes are desired in the time=step data, the  $\bar{w}$ ells, the source data, the wellbore data, the solution methoa, or the mapping specifications. **Note** that any of the data entered up to this point cannot be changed. The, overburden and underburden blocks specifications or aquifer influence functions cannot be changed in any manner\_once they have been specifi~d at the beginning. READ R2-1 (1015) Control Parameters.

- $(4)$ LIST: INDQ, IWELL, IMETH, ITHRU, IRSS, IPROD, IOPT, INDT, ICLL
	- INOQ Control parameter for reading well rates.
		- 0 Oo not read well rates.
		- l Read well rates on one card (READ RZ-5).
		- 2 Read one card for each we11 rate (READ  $R2-6$ ).

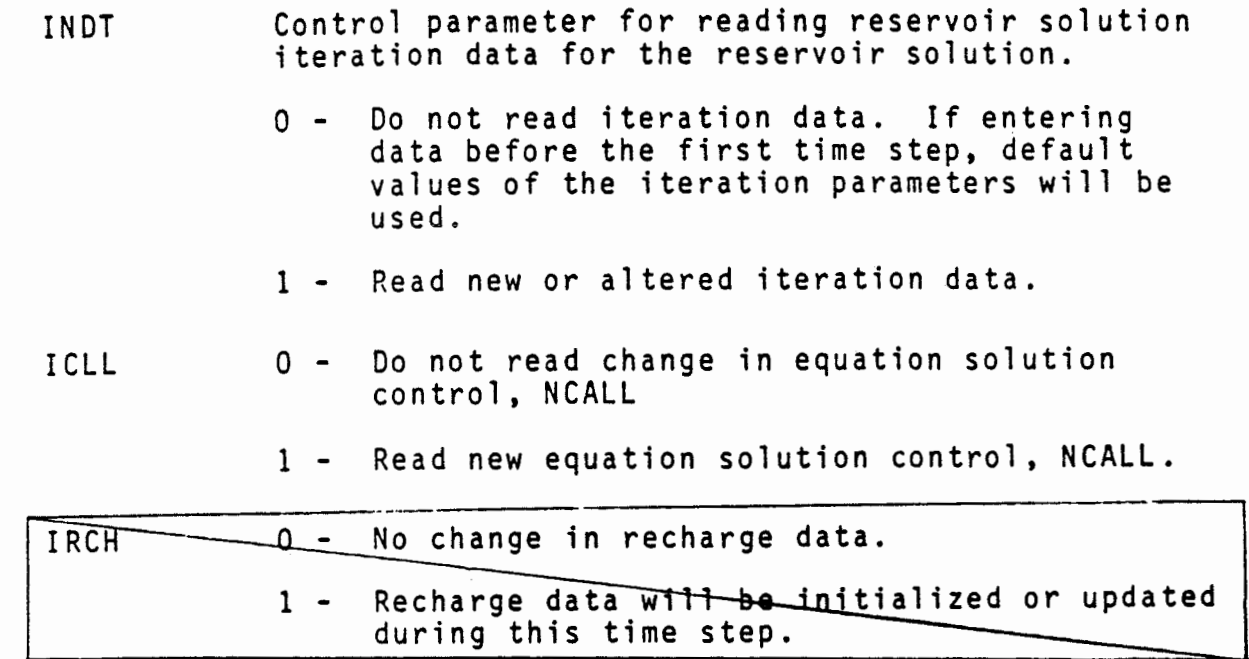

 $(4)$ 

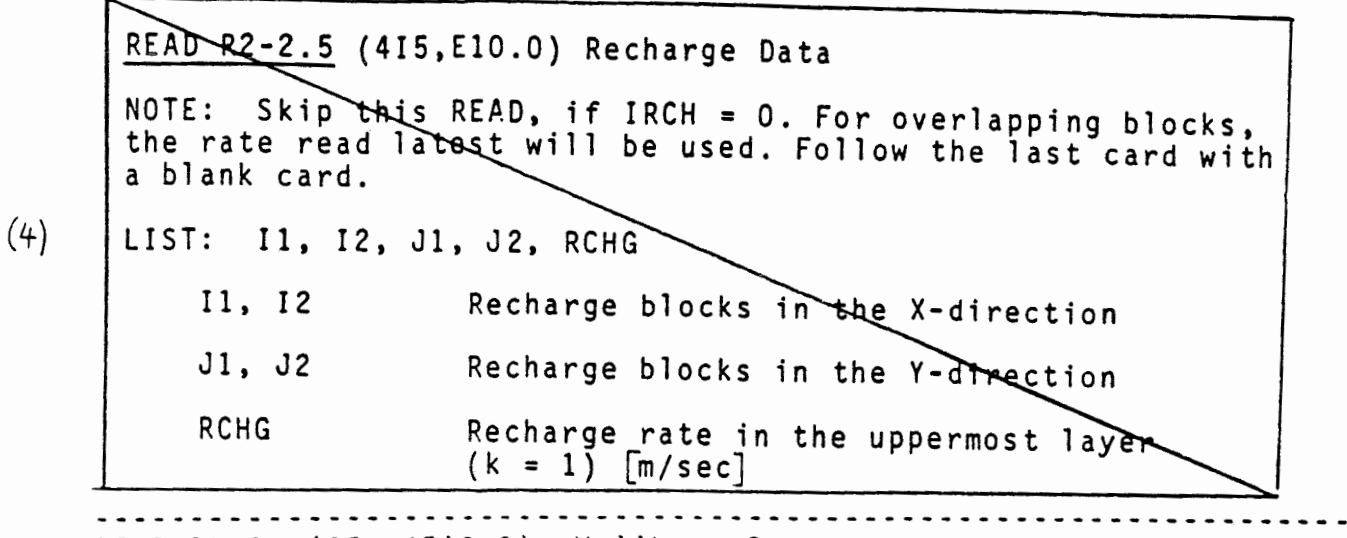

READ R2-3 (I5, 4Fl0.0) Wellbore Data.

NOTE: These data are entered if IOPT is greater than zero. If default values are desired, insert a blank card and proceed to REAO R2-4. The default values of the parameters are discussed **below.** 

- LIST: NITQ, T0LX, TOLDP, OAMPX, EPS
	- NlTQ Maximum number of outer iterations in the **well**bore calculations. For example, if the injection rate for a well is specified, the wellhead pressure is calculated iteratively to obtain the bottom-hole pressure necessary to injeet the specified rate. If entered as zero or a negative number, the program selects the default value of 20.
	- TOLX The tolerance on the fractional change in pressure over an iteration. If entered as zero or a negative number, the default value of 0.001 is selected.
	- TOLOI' The tolerance, on pressure, psi (Pa). The default value is 7000 psi {4.8 x 107 Pa).
	- DAMPX Oamping factor in estimating the next value of the pressure (surface for an injection well and bottom-hole for a production well). If ·the frictional pressure drop in the well is high, a linear extrapolation may lead to oscillations around the right value. The default value is 2.0.
	- EPS The tolerance on calculating temperature from given values of enthalpy and pressure. The fluid temperatures in the wellbore are calculated over each pressure increment as specified in REAO Rl-3. The default value is 0.001.

89

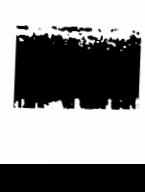

ISAVEP, ISAVET,<br>ISAVEC, ISVCRN 0 - no save up to TCHG inclusive n > 0 - save at every n-th time step and at TCHG on tape 9 <sup>&</sup>lt;0 - save only at TCHG on tape 9  $-2$  additional saving at TCHG on tape 11 and for  $\mathbf{r}$  $(5)$ ISAVEP-referring to PDAT ISAVET referring to I ISAVEC referring<br><u>ISVCRN referring</u> ---------------------------------------------------------------- READ R2-13.6 (List 1: 15, List 2:315) Skip this READ, if ISVBL = 0 NOTE: LIST 1: NBLS LIST 2: ISVCBL (IBLS), JSVCBL (IBLS), KSVCBL (IBLS)  $IBLS = 1, . . . NBLS$ NBLS Number of grid blocks for which concentration are tobe saved. NBLS = 0 no save up to TCHG inclusive ISVCBL (IBLS), JSVCBL (IBLS), KSVCBL (IBLS): Location of block IBLS. \*\*\*\*\*\*\*\*\*\*\*\*\*\*\*\*\*\*\*\*\*\*\*\*\*\*\*\*\*\*\*\*\* READ R2-14 (15, 2F10.0) Map Data. NOTE: Enter these data only if contour maps are desired (MAP is not equal to 0000), and if MDAT is equal to one. LIST: NORIEN, XLGTH, YLGTH NORIEN Map orientation factor. O - The map is oriented with x (refers to r for radial geometry) increasing from left to right and y (z for radial geometry or for cartesian geometry with  $NY = 1$ ) increasing up the computer page, i.e. the  $x = 0$ ,  $y = 0$ point is the lower left-hand corner. 1 - The map is oriented with x increasing from left to right and y (z for radial geometry or for cartesian geometry with  $NY = 1$ ) increasing down the computer page. The origin is the upper lefthand corner. XLGTH The length, in inches, an the computer output which is desired in the x (or r) direction. YLGTH The length, in inches, on the computer output which is desired in the y {or z for radial geometry) direction. ----------------·------------------------------------------------- 98a

GSF/IfT/ENS Gruppe Sicherheitsanalyse chweig, July 7th, **1988**  0 . 165

Pressure def1nit1on in SWIFT-TUB code

The definitions of different fluid pressures (pressure at elevation or absolute pressure and pressure at datum or dynamic pressure) as they are put as initial and boundary conditions or calculated as results of the SWIFT-code have not been provided clearly in any documentation. The different versions of commercially available SWIFT code use even different locations in the block for these definitions. In this note the pressure definitions as used in the SWIFT-TUB code have been documented with written approval from INTERA.

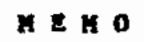

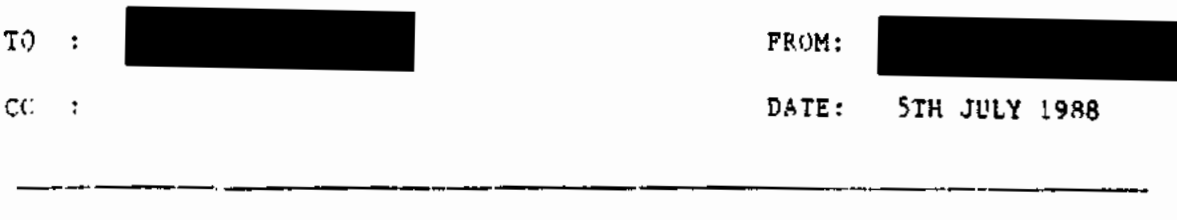

#### **U: PllSSUU D!FlRtTIOR IN S'WlPT-TtJB**

Absolute fluid pressure is depth/height dependent. are described by a nydrostatic pressure gradient. Flow gradient is deviation from the hydrostatic pressure gradient. No-flow conditions

$$
u = \frac{k}{p} \mathbf{X} p - f g h
$$

**,-essu~**  The quantity (p -  $fgh$ ) is the deviation from the hydrostatic gradient, known as the dynamic pressure.

All the depths and pressures in SWIFT-TUB are defined at the top of the grid blocks. The reases for this is that generally geologic structure maps are defined at the top of the formations. The finite-difference equations are being stived for block averaged pressure, temperature and concentration values. Therefore all the pressure values used in SWIFT are average values (or approximated to grid center values) adjusted to tup of the block.

I believe the explanations stated in your fax accurately represent the pressure definitions.

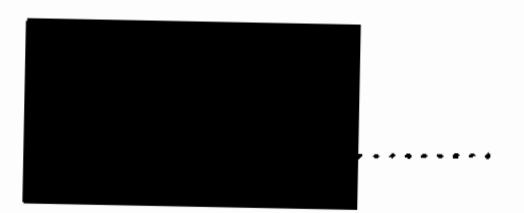

LOCATION OF PRESSURE BOUNDARY CONDITIONS AND PRESSURE OUTPUTS **FOR DIFFERENT BLOCKS IN SWIFT-TUB** 

### 1. **PRESSURE BOUNDARY** CONDITIONS

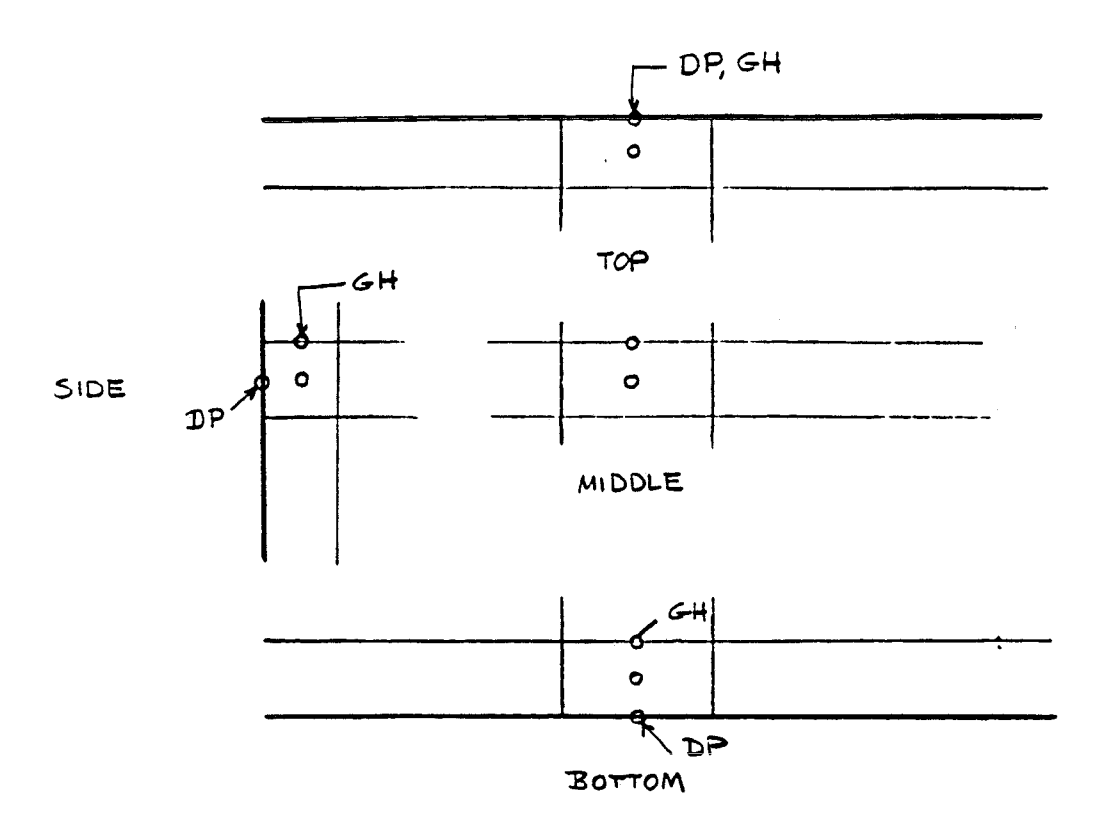

Constant boundary pressure at the top, bottom and side block ••> dynamic pressure (DP) +

pressure corresponding to the geodatic height (GH)

### 2. INITIAL PRESSURE

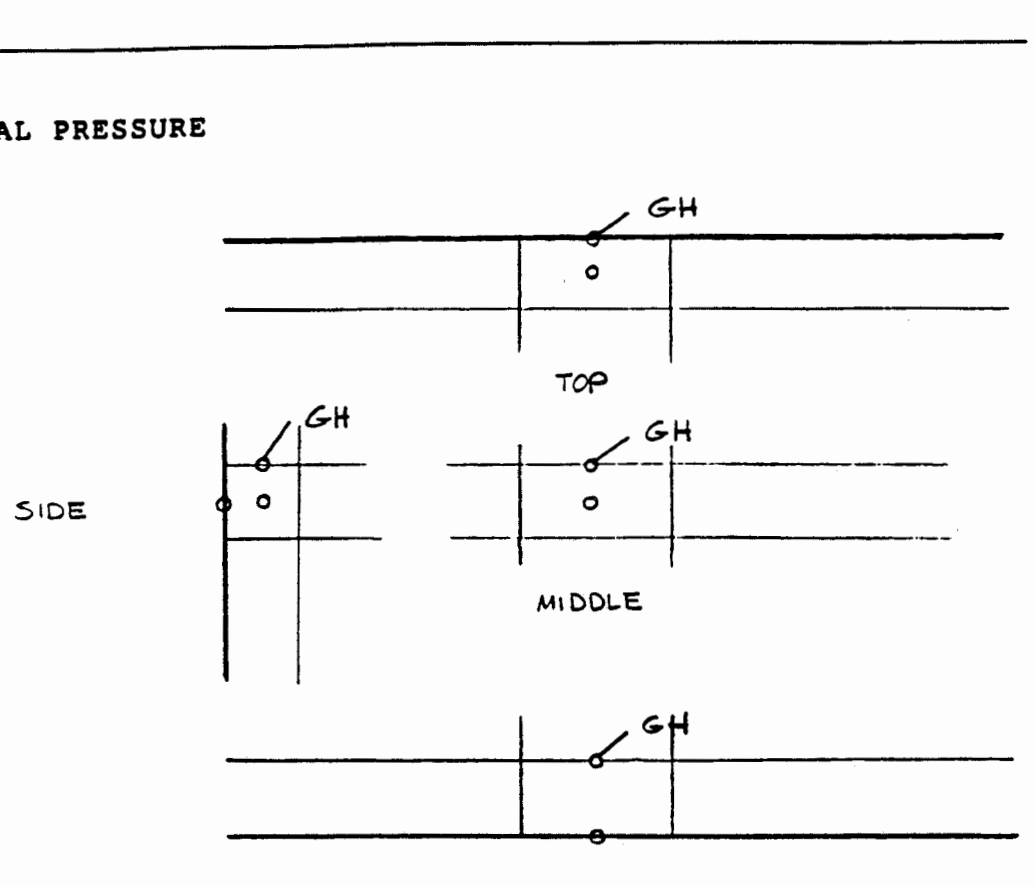

BOTTOM

Initial pressure at any block

••> hydrostatic pressure

corresponding to the geodatic height (GH)

LOCATION OF PRESSURE BOUNOARY CONOITIONS ANO PRESSURE OUTPUTS **FOR DIFFERENT BLOCKS IN SWIFT-TUB** 

#### 3. **CALCULATEO PRESSURE**

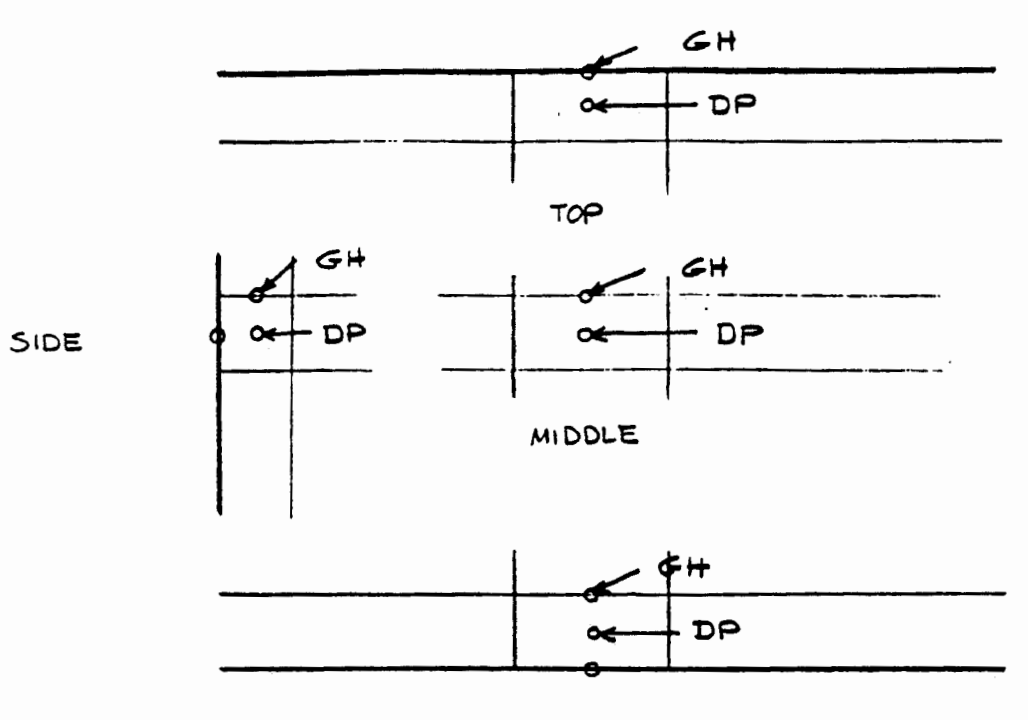

BOTTOM

Calculated pressure at elevation H

••> dynamic pressure (DP) +

pressure corresponding to the geodatic height (GH)

#### Calculated pressure at datum

- ••> dynamic pressure (DP)
- ••> pressure at elevation H -

pressure corresponding to the geodetic height (GH)